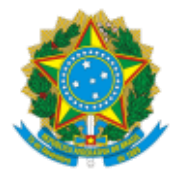

## **MINISTÉRIO DA EDUCAÇÃO** UNIVERSIDADE FEDERAL DOS VALES DO JEQUITINHONHA E MUCURI

# **TEÓFILO OTONI – MINAS GERAIS**

**[www.ufvjm.edu.br](http://www.ufvjm.edu.br/)**

# **EDITAL 02/2022 - ÁREA: TEORIA ECONÔMICA**

### **RESULTADO PRELIMINAR**

O Diretor da Faculdade de Ciências Sociais Aplicadas e Exatas – FACSAE, Unidade Acadêmica da Universidade Federal dos Vales do Jequitinhonha e Mucuri, aprova *ad referendum* e torna público o resultado preliminar do Processo Seletivo Simplificado para contratação de professor substituto para o Campus do Mucuri na área de conhecimento *Teoria Econômica,* objeto do Edital nº 02/2022.

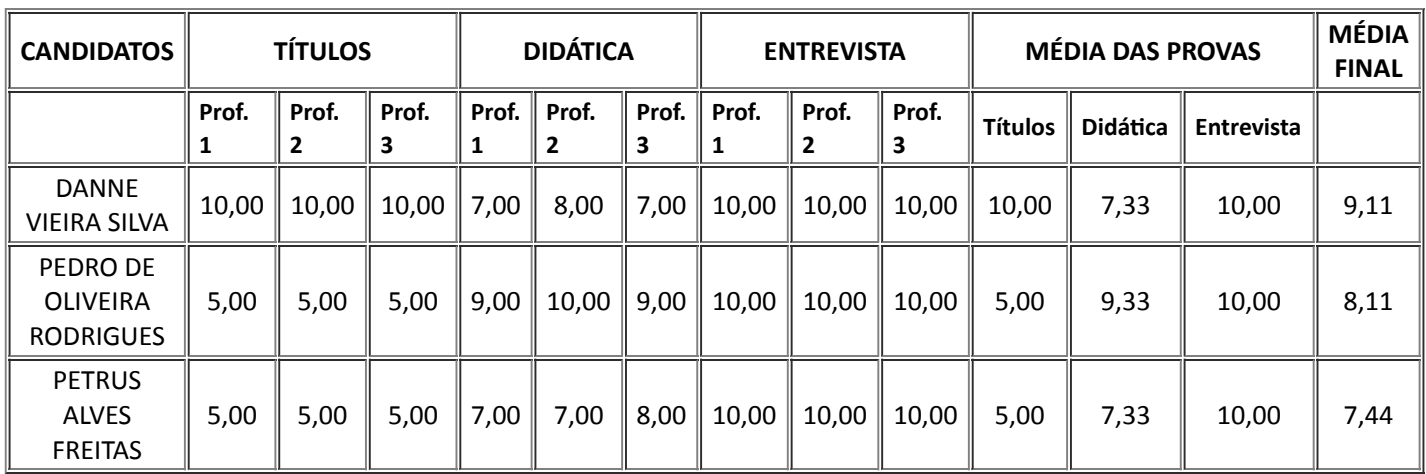

#### **AMPLA CONCORRÊNCIA:**

**Prof. 1.** André Moulin Dardengo

**Prof. 2.** Diogo Prado Evangelista

**Prof. 3.** Silvia Swain Canôas

Teófilo Otoni, 22 de fevereiro de 2022.

**WEDERSON MARCOS ALVES**

Presidente da Congregação FACSAE

UFVJM - *Campus do Mucuri*

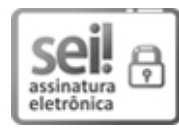

Documento assinado eletronicamente por **Wederson Marcos Alves**, **Diretor(a)**, em 22/02/2022, às 20:50, conforme horário oficial de Brasília, com [fundamento](http://www.planalto.gov.br/ccivil_03/_Ato2015-2018/2015/Decreto/D8539.htm) no art. 6º, § 1º, do Decreto nº 8.539, de 8 de outubro de 2015.

A autenticidade deste documento pode ser conferida no site [https://sei.ufvjm.edu.br/sei/controlador\\_externo.php?](https://sei.ufvjm.edu.br/sei/controlador_externo.php?acao=documento_conferir&id_orgao_acesso_externo=0)

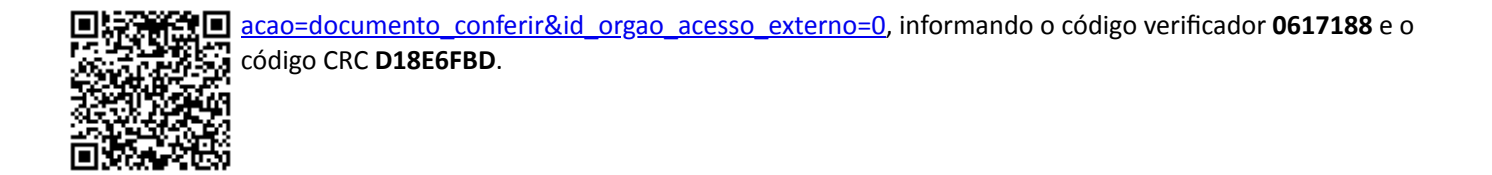

**Referência:** Processo nº 23086.015352/2021-03 SEI nº 0617188